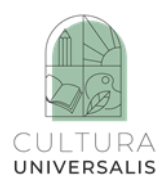

# **DZIEŃMALARSTWA**

### **Wprowadzenie**

Malarstwo to wspaniała forma sztuki, która pozwala artyście wyrazić swoje myśli i emocje za pomocą pędzla i farb. Specjaliści rozróżniają kilka rodzajów malarstwa, które pozwalają sklasyfikować wszystkie obrazy i nadać im własne miejsce.

**Rodzaje malarstwa ze względu na tematykę:** malarstwo historyczne, malarstwo portretowe, malarstwo pejzażowe, malarstwo życia codziennego, malarstwo zwierząt, malarstwo martwej natury, akt, kompozycja figuralna: przedstawienie sakralne, przedstawienie mitologiczne, przedstawienie bitewne, przedstawienie animalistyczne.

**Techniki malarskie:** farba olejna, tempera, akwarela, enkaustyka, emalia, pastel, fresk, farba akrylowa, farba klejowa, gwasz.

#### **Potrzebne materiały**

W zależności od ćwiczenia – papier, kolorowe ołówki, zwykły ołówek, gumka do ścierania, kredki, kolorowe flamastry, nożyczki, papier kolorowy, materiały malarskie: pędzle, farby, tusz, kubki, papier malarski – tektura brystolowa, kolorowe czasopisma, klej; biała tablica, projektor, ekran lub komputer do wyświetlania filmu, głośniki.

#### **Instrukcje**

#### **Grecja**

# **Ćwiczenie 1**

1. Uczniowie mają okazję wysłuchać kompozycji Vivaldiego "Cztery pory roku", a konkretnie "Lata" - Vivaldi - [The Four Seasons Summer \(FULL\) -](https://www.youtube.com/watch?v=l3AluKhU8GY) Classical Music HD - YouTube

2. Nauczyciel pyta uczniów, jakie skojarzenia nasuwają im się podczas słuchania muzyki. Wszystkie odpowiedzi są mile widziane. Nauczyciel zapisuje je na tablicy.

3. Nauczyciel ponownie odtwarza muzykę i pokazuje filmik.

4. Nauczyciel pyta uczniów: "Jaka pora roku jest na tym wideo?". Wspólnie dochodzą do wniosku, że jest to lato.

5. Nauczyciel pyta uczniów, z jak wyglądają ich poranki w każdym dniu tygodnia i jak to wygląda latem. Czym różni się dzień, w którym wszyscy idą do pracy lub do szkoły, od

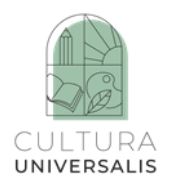

beztroskiego letniego dnia? Uczniowie mają okazję wyrazić, co widzieli, czego doświadczyli i co usłyszeli.

6. Nauczyciel czyta uczniom opis:

"Spacer po górach i spacer po plaży przynoszą nam wspomnienia pełne kolorów, zapachów, smaków i melodii. Lato jest pełne przygód, poszukiwań, dziwnych historii i radosnych chwil, które przeżywamy z przyjaciółmi. Lato oznacza beztroskę, blisko morza, na polu, z dala od szkoły. Lato to piosenki, tańce i wycieczki. Czy to wszystko zmieści się w pudełku i dotrzyma nam towarzystwa przez resztę roku?"

Wystarczy tylko otworzyć pudełko i poczuć zapach jaśminu,

morskie fale, ciepły piasek,

muszle i rozgwiazdy, zdjęcia,

muzyka i przyjaciele wyłonią się z jego wnętrza.

Argyro Pipini

7. Nauczyciel pokazuje zdjęcie obrazu Konstantinosa Maleasa.

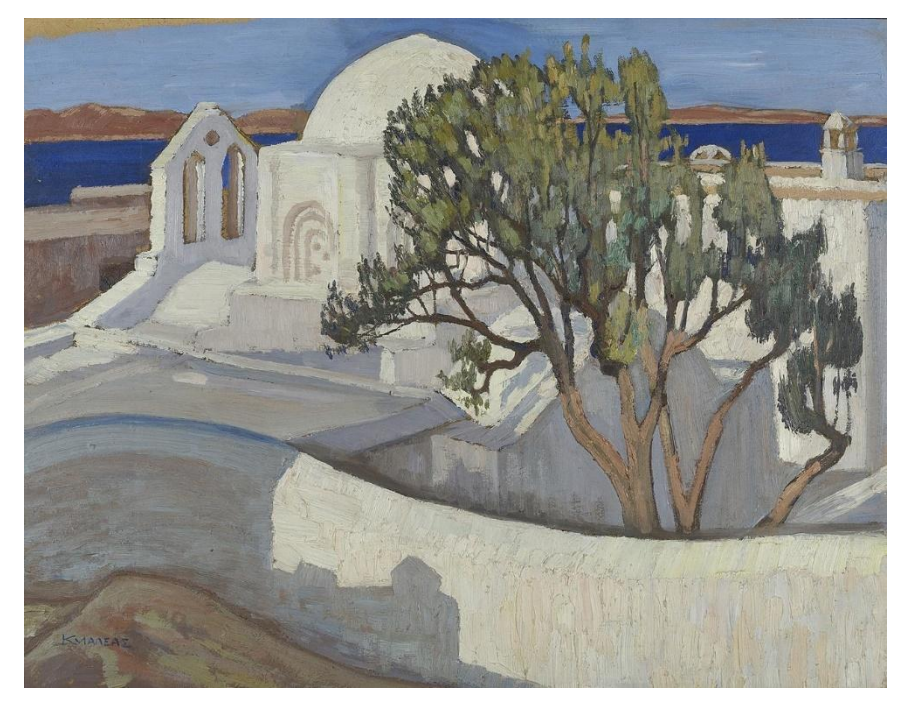

Pantanassa, Naxos by Konstantinos Maleas / Wikipedia Commons

Omawiamy obraz i z pomocą uczniów opisujemy jego krajobraz oraz emocje, jakie towarzyszą nam podczas oglądania.

Obraz jest bardzo pozytywny, zarówno jeśli chodzi o wzór, jak i o kolory.

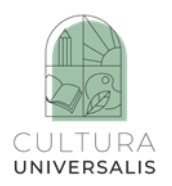

8. Nauczyciel pyta: "Jakie emocje wywołuje w was ten obraz?". Uczniowie wyrażają swoje myśli.

9. Krótka opowieść o obrazie i jego autorze:

Konstantinos Maleas (Konstantynopol, 1879 – 4 kwietnia 1928 r.) był jednym z najważniejszych postimpresjonistycznych malarzy greckich początku XX wieku. Wraz z Konstantinosem Parthenisem jest uznawany za "ojca sztuki nowoczesnej w Grecji" i zaliczany do pierwszych "artystów plenerowych".

Maleas jest uważany za innowatora greckiego malarstwa i artystę, który wraz z Konstantinosem Parthenisem, kwestionując akademizm poprzedniego pokolenia artystycznego, wzorowanego na tzw. szkole monachijskiej, utorował drogę malarzom pokolenia lat trzydziestych, na których wywarł znaczący wpływ. Ważną rolę w kształtowaniu stylu Maleasa odegrał jego staż w Paryżu, gdzie zetknął się z nurtami impresjonistycznym i postimpresjonistycznym, którym pozostał wierny przez całą karierę artystyczną. Zajmował się głównie malarstwem pejzażowym i był jednym z pierwszych greckich pejzażystów. Stosował jasne, mocne i wyraziste kolory. W XX wieku (1910r.) zapoczątkował się w Grecji płaski sposób przedstawiania, który jest podstawową zasadą sztuki nowoczesnej. Wartość twórczości Maleasa została wcześnie doceniona i odpowiednio uhonorowana – w 1923 r. otrzymał on Nagrodę Literatury i Sztuki.

Ten konkretny obraz nosi tytuł "Pantanassa naxos" (ok. 1924–1928). Jest to obraz olejny na tekturze o wymiarach 53 cm  $\times$  69 cm. Jest on wystawiony w Galerii Narodowej Grecji – Muzeum Alexandrosa Soutzosa.

10. Nauczyciel pokazuje uczniom obrazek pocięty na 6 kwadratów. Każdy uczeń otrzymuje swoją część obrazka. Nauczyciel zaprasza każdego ucznia do obejrzenia jednego z fragmentów.

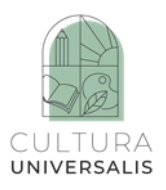

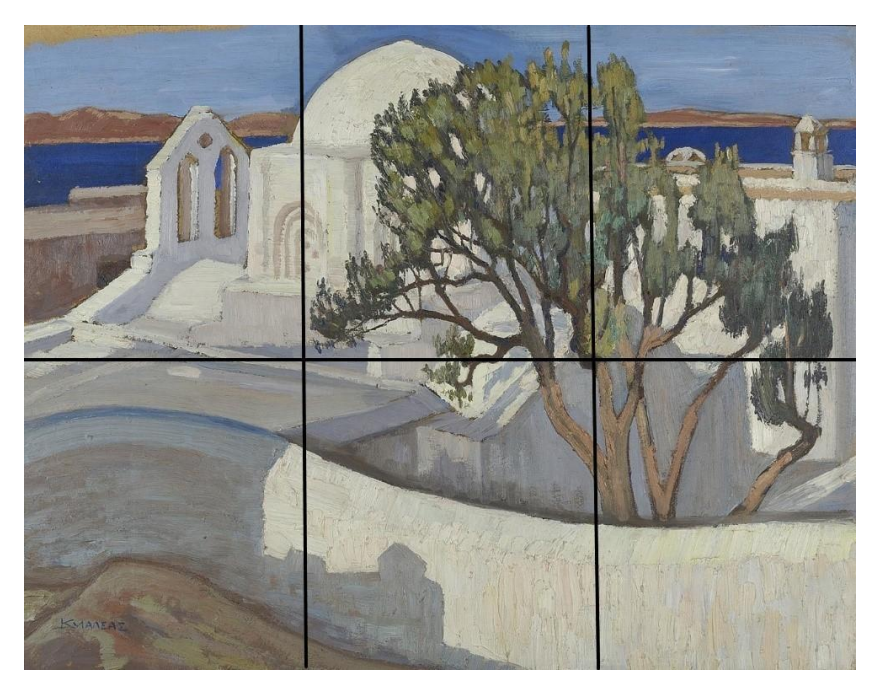

Gdy każdy uczeń ma na biurku fragment obrazu, nauczyciel zachęca uczniów, aby spróbowali narysować go na kartce A4. Po wykonaniu szkiców uczniowie, używając pasteli i gwaszu, odwzorowują oryginał tak wiernie, jak tylko potrafią. Nauczyciel omówił już na zajęciach i wyjaśnił uczniom, jak mieszać kolory gwaszu, aby uzyskać odpowiedni odcień. Uczniowie malują przedmioty kredkami pastelowymi, a tło barwami gwaszu.

11. Kiedy uczniowie skończą pracę, nauczyciel tworzy duży obraz, łącząc rysunki wszystkich sześciu uczniów. W ten sposób w klasie powstaną 3–4 duże reprodukcje oryginalnego obrazu.

#### **Ćwiczenie 2**

#### **Związek między poezją a malarstwem**

"Thourios" to hymn patriotyczny, dzieło Rigasa Velestinlisa, który napisał go w 1797 roku i śpiewał na greckich spotkaniach rewolucyjnych, aby dodać otuchy Grekom.

Jest to trzecia część rewolucyjnego pamfletu politycznego Nowej Administracji Politycznej mieszkańców Roumeli w Azji Mniejszej, na Wyspach Śródziemnomorskich i w Vlachompogdanii. Jest to hymn z wieloma elementami narracji, poprzez który Velestinlis pragnie przekazać i uczynić zrozumiałymi abstrakcyjne idee "Człowieka Sprawiedliwego" i "Ustawy Prawodawczej". Tytuł "Thourios" został wybrany, aby określić nastrój, który autora chce wywołać. Wybór tytułu hymnu rewolucyjnego ujawnia wewnętrzny związek jego dzieła z ideologicznym klimatem rewolucyjnego klasycyzmu jego czasów.

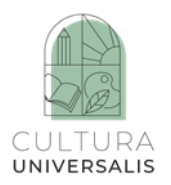

1. Nauczyciel czyta uczniom fragment "Thouriosa" i prosi ich o omówienie uczuć i obrazów, które się w nich wytworzyły.

2. Nauczyciel rozdaje uczniom arkusze akwarelowe i prosi, aby podczas czytania "Thouriosa" narysowali ołówkiem i utrwalili akwarelami obrazy, które przychodzą im do głowy podczas słuchania.

3. Nauczyciel pokazuje obrazy przedstawiające rewolucję grecką i prosi uczniów, aby znaleźli i zanotowali podobieństwa i różnice między ich własnymi obrazami a tym co przedstawili malarze.

4. Obrazy uczniów zostają wyeksponowane w widocznym miejscu w szkole, a następnie zorganizowana zostaje wystawa obrazów (najlepiej towarzysząca obchodom 25 marca), podczas której wysłuchuje się nagrania "Thouriosa" jako źródła inspiracji dla tych obrazów.

[THE THOURIOS OF RIGAS THE WHOLE OF ESTIA THEATRE OF Erineos -](https://www.youtube.com/watch?v=kJzD6eM_yI8) YouTube

#### **Ćwiczenie 3**

#### **Artysta**

Exekias był garncarzem i malarzem waz attyckich, którego twórczość rozkwitała w Atenach w latach 560–530 p.n.e. Exekias i "malarz Amasis" są uważani za najważniejszych rzemieślników czarnofigurowego stylu attyckiego, który ukształtował się w połowie VI wieku, i reprezentują dwa różne nurty tego czasu. Większość dzieł Exekiasa została wywieziona do nadmorskich miast Morza Śródziemnego, takich jak Etruria, inne pozostały w Atenach. Uważa się, że jego uczniem był malarz Andokidis.

Exekias malował głównie tematy mitologiczne i potrafił przypisać każdemu bohaterowi szczególną osobowość. Pracował na starych kształtach, ale tworzy też nowe. Jego prace charakteryzują się subtelnością projektu, zamiłowaniem do szczegółów, wyrachowaną kompozycją, a przede wszystkim dramatyczną intensywnością.

#### **Projekt**

Zachowane dzieła to głównie Kyliksy i amfory (starożytne naczynia), które dziś znajdują się w różnych muzeach w Europie. W trakcie wykopalisk odnaleziono 11 naczyń. Do najlepszych dzieł należą:

– amfora z Watykanu, z jednej strony przedstawiająca Achillesa i Ajaksa grających w kości grających na filarach, a z drugiej powrót Dioskurów do domu rodzinnego;

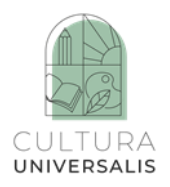

– kyliks z Monachium, na którym Dionizos przedstawiony jest jako podróżujący po morzu, leżący na statku, a wokół niego pływają piraci przemienieni w delfiny;

– amfora z Achillesem, który zabija Hektora oszczepem;

– amfora z British Museum z przedstawieniem Achillesa, który zabija amazonkę Pentezyleę;

– amfora z Boulogne (Francja), która z przedstawia samobójstwo Ajaksa.

Dziełem Exekiasa jest również grupa glinianych płyt zdobiących jego pomnik pogrzebowy.

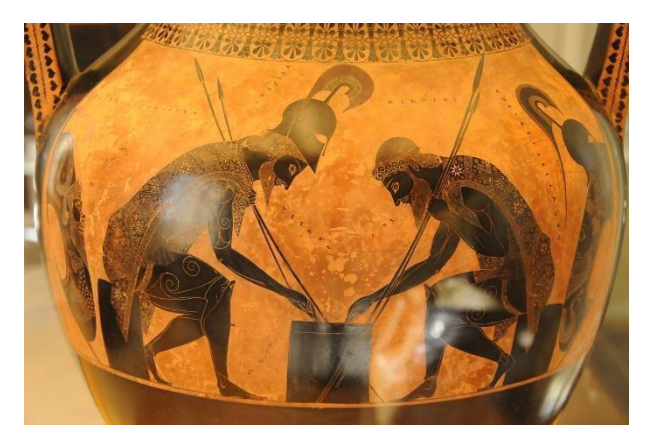

Achilles and Ajax engaged in a game by Exekias © Sailko / Wikimedia Commons

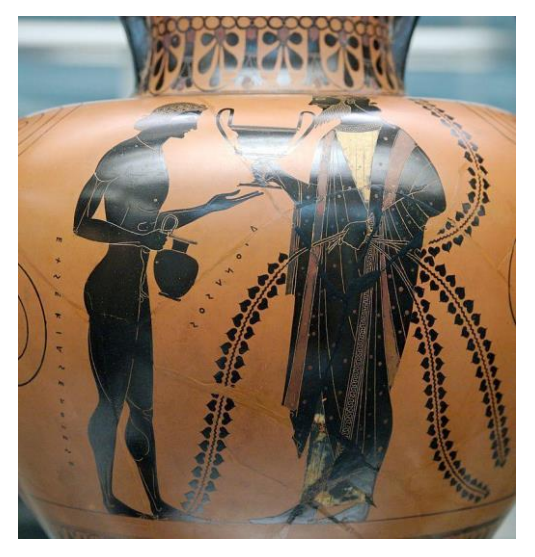

Dionysos Oinopion by Exekias © Marie-Lan Nguyen / Wikimedia Commons

1. Nauczyciel pokazuje klasie prace Exekiasa na tablicy interaktywnej.

2. Każdy uczeń wybiera jedną z postaci przedstawionych na amforze/amforach i próbuje ją przerysować przeprojektować na metrowej szerokości rolce papieru (rolka papieru kraft),

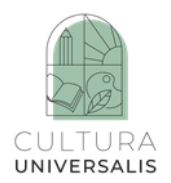

używając węgla drzewnego lub ołówka. Jak tylko projekt postaci zostanie ukończony, uczniowie pracują w zespole, aby uchwycić tło za pomocą pasteli olejnych.

3. Następnie prace plastyczne stworzone przez uczniów są owijane wokół kolumny, jak na amforze, lub umieszczane na ścianie szkoły.

#### **Francja**

#### **Ćwiczenie 1**

1. Uczniowie mają okazję wysłuchać utworu "Printemps" Claude'a Debussy'ego [\(https://youtu.be/nT5ivdEon18Debussy-Printemps\)](https://youtu.be/nT5ivdEon18Debussy-Printemps).

2. Nauczyciel pyta uczniów, jakie skojarzenia nasuwają im się podczas słuchania muzyki. Jak czują się przy tej muzyce? Nauczyciel zapisuje wszystkie odpowiedzi na tablicy.

3. Nauczyciel pyta uczniów: "Jaką porę roku przedstawiono w tym utworze?". Wspólnie dochodzą do wniosku, że jest to wiosna.

4. Nauczyciel pyta uczniów, jakie są cechy charakterystyczne wiosny w muzyce, którą usłyszeli.

5. Nauczyciel pokazuje zdjęcie obrazu "Le Printemps" Claude'a Moneta.

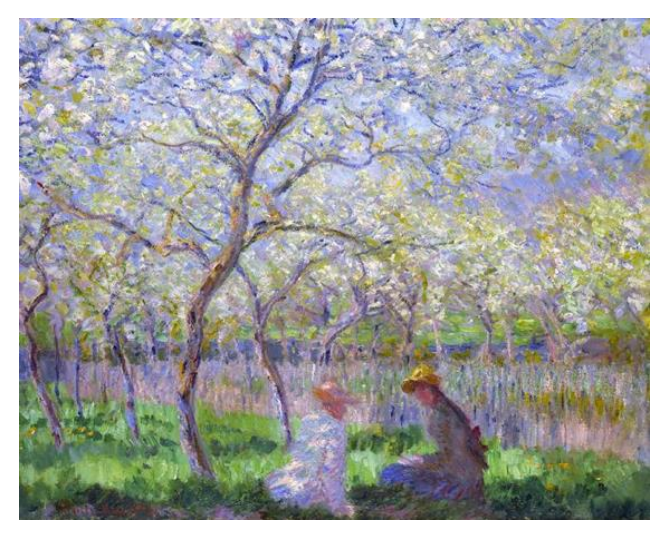

Springtime by Claude Monet / Wikipedia Commons

6. Omawiamy obraz i z pomocą uczniów opisujemy jego krajobraz oraz emocje, jakie towarzyszą nam podczas oglądania.

Obraz jest bardzo pozytywny, zarówno jeśli chodzi o wzór, jak i kolory.

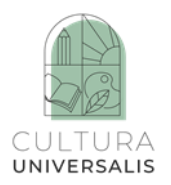

8. Nauczyciel pyta: "Jakie emocje wywołuje w was ten obraz?" – uczniowie wyrażają swoje myśli.

9. Krótka opowieść o obrazie i jego autorze:

Claude Monet to francuski artysta malarz z XIX wieku. Był czołowym przedstawicielem impresjonizmu.

"Urodził się w Paryżu 14 listopada 1840 r. Dzieciństwo spędził w Havre (Normandia), dokąd jego rodzina przeniosła się, gdy miał pięć lat. Monet z czasem rozwijał swoją pasję, zaczynając od karykatury, a następnie, za namową ojca, malarstwa, które studiował w Paryżu

w 1859 r. w Akademii Szwajcarskiej" (fragment z: [https://www.pariscityvision.com/en/giverny/claude-monet-biography\)](https://www.pariscityvision.com/en/giverny/claude-monet-biography).

Monet, malarz kolorów i plenerów, uosabia przejście od tradycji do nowoczesności. Najbardziej znany jest jako przywódca szkoły impresjonistów. Artysta pozostający na marginesie edukacji akademickiej zapisał się w historii sztuki nowoczesnej na początku XX wieku i został uznany przez amerykańskich abstrakcyjnych ekspresjonistów za jednego z prekursorów abstrakcji.

Claude Monet całkowicie odmienił historię sztuki. Był twórcą ruchu impresjonistycznego. Przed nim wielcy malarze malowali głównie w pracowniach. Natomiast Claude Monet starał się odtworzyć światło, formę i kolor, tak jak postrzegało je jego oko. Trzeba przyznać, że praktykę tę ułatwiły dwa wynalazki. Dzięki farbie w tubie i sztalugom malowanie w plenerze stało się łatwiejsze.

Dom i ogród Moneta w Giverny – <https://youtu.be/wdbwdawlVIo>

10. Nauczyciel pokazuje uczniom zdjęcie obrazu Moneta i rozpoczyna dyskusję, zadając pytanie "Jakie są cechy charakterystyczne obrazów Moneta?".

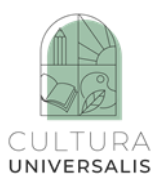

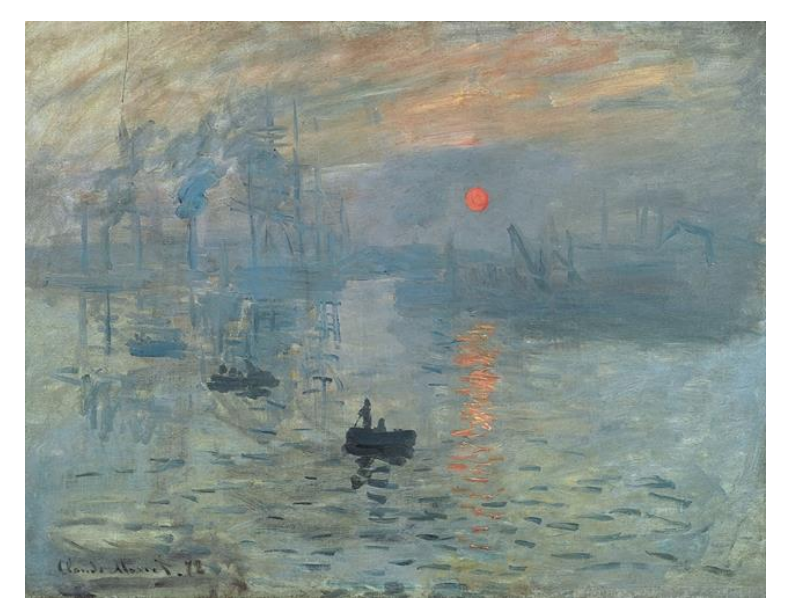

Claude Monet, "Impression soleil levant" ("Impresja, wschód słońca"), olej na płótnie, 1872 Impression, Sunrise by Claude Monet / Wikimedia Commons

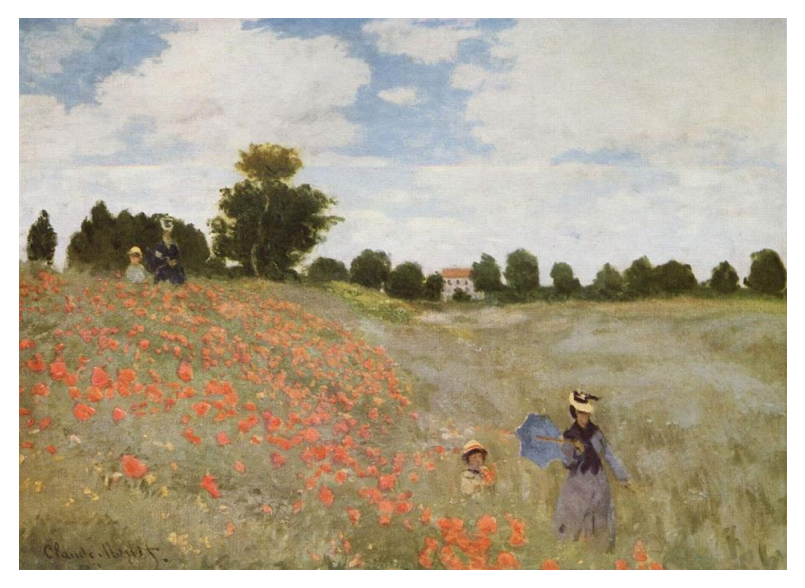

Poppies by Claude Monet / Wikimedia Commons Claude Monet, "Les coquelicots" ("Maki"), olej na płótnie, 1873

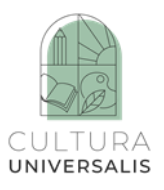

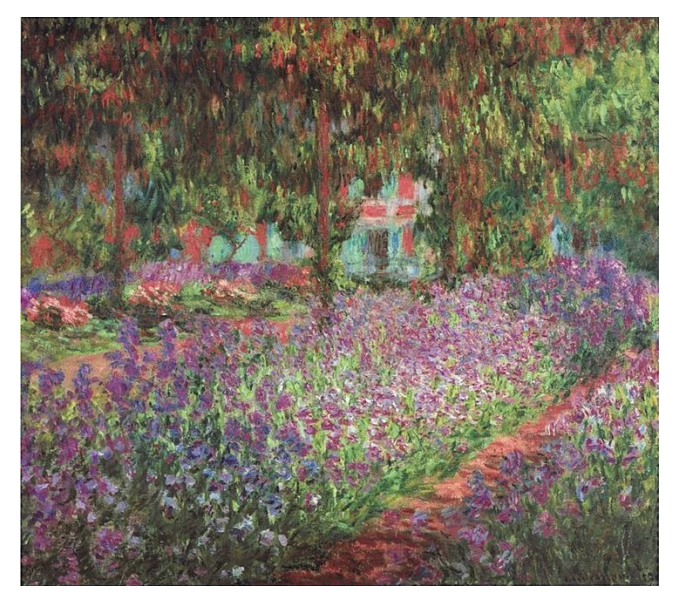

The Artist's Garden at Giverny by Claude Monet / Wikimedia Commons

Claude Monet, "Le jardin de l'artiste à Giverny" ("Ogród artysty w Giverny"), 1900

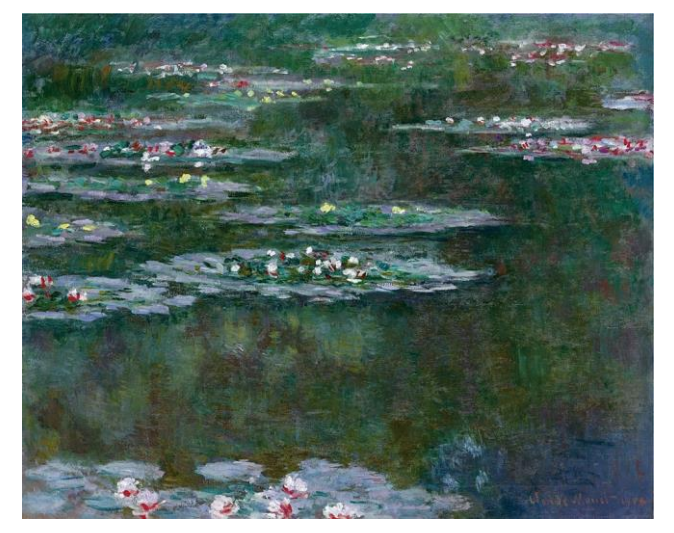

Water Lilies by Claude Monet / Wikimedia Commons Claude Monet, "Nympheas" ("Lilie wodne"), 1904

#### **Łotwa**

1. Uczniowie mają okazję posłuchać wiosennej melodii: [https://www.youtube.com/watch?v=u4pQ7O8uQRw.](https://www.youtube.com/watch?v=u4pQ7O8uQRw)

2. Nauczyciel pyta uczniów, jakie skojarzenia nasunęły im się po jej wysłuchaniu. Nauczyciel zapisuje na tablicy wszystkie skojarzenia wymienione przez uczniów.

3. Nauczyciel pokazuje zdjęcie przedstawiające obraz Vilhelmsa Purvītisa "Wiosna" – "Blossom Time"

[https://artsandculture.google.com/asset/qQERxr\\_Fzg2F7g?hl=fr](https://artsandculture.google.com/asset/qQERxr_Fzg2F7g?hl=fr)

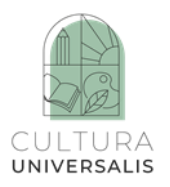

4. Nauczyciel pyta: "Co sądzicie o tym obrazie?". Uczniowie wyrażają swoje myśli.

5. Krótka opowieść nauczyciela o tym obrazie i jego autorze:

Vilhelms Kārlis Purvītis, urodzony w 1872 roku w rodzinie chłopsko-stolarskiej, dorastał w bardzo malowniczej okolicy – parafii Jaunpils (obecnie Zaube), w okręgu ryskim. Być może to właśnie tam zrodziło się jego zainteresowanie przyrodą w różnych porach roku. W latach 1890–1897 Purvītis studiował w Cesarskiej Akademii Sztuk Pięknych w Petersburgu, którą ukończył z wyróżnieniem. Młody malarz cieszył się dużym uznaniem petersburskiego Towarzystwa Artystycznego – konsultowano z nim sprawy sztuki w petersburskiej Akademii Sztuk Pięknych, a nawet na dworze cara Rosji. W 1899 roku Purvītis powrócił jednak do Rygi. Nadal aktywnie malował i położył podwaliny nie tylko pod kanon łotewskiego malarstwa pejzażowego, ale także pod Łotewską Szkołę Malarstwa i międzynarodowe uznanie dla łotewskiego malarstwa. Malowane przez niego łotewskie pejzaże były wysoko cenione na wystawach w Paryżu, Sankt Petersburgu, Lyonie i Monachium. Wraz z powstaniem Republiki Łotewskiej został rektorem nowo utworzonej Łotewskiej Akademii Sztuk Pięknych (1919–1934) oraz dyrektorem Muzeum Sztuki w Rydze (1919–1944). Ponadto w Akademii Purvītis prowadził Pracownię Pejzażu. Pod koniec okresu twórczego artysta eksperymentował i koncentrował się na temacie miasta. Vilhelms Purvītis zmarł w 1945 roku jako uchodźca w Niemczech.

Na cześć jego twórczości w sztuce łotewskiej w 2008 roku ustanowiono Nagrodę Purvītisa, która jest wręczana co dwa lata. Przyznaje się ją pracom, które odzwierciedlają wydarzenia epoki i w których wyczuwalny jest związek między współczesnym życiem a ideałami duchowymi lub wartościami absolutnymi.

Prace Purvītisa są przechowywane w Łotewskim Narodowym Muzeum Sztuki w Rydze, Muzeum Historii i Sztuki w Liepāja, Muzeum Sztuki w Tukums, Państwowym Muzeum Sztuki Rosyjskiej w Sankt Petersburgu oraz w kolekcjach prywatnych.

Obraz "Wiosna" ("Heyday") został namalowany w latach 1933–1934. Można na nim niemal poczuć odradzającą się naturę wiosny – setki drobnych, kropkowanych pociągnięć pędzla tworzą pojedyncze kwiaty i stwarzają silne wrażenie kwitnących drzew. Obraz ten zdaje się wyśpiewywać piękno natury, emanuje radością i podziwem Purvītisa dla niej.

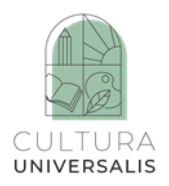

6. Nauczyciel pokazuje podzielony obraz. Został on wcześniej pocięty tak, aby każdy uczeń w klasie miał swój własny fragment. Nauczyciel prosi, aby każdy uczeń wyciągnął jeden z fragmentów. Gdy uczniowie mają już na stole fragmenty obrazka, nauczyciel zachęca ich, aby spróbowali umieścić je na kartce A4. Po wykonaniu szkiców za pomocą gwaszu uczniowie malują obrazy zbliżone do oryginału. Nauczyciel wcześniej mówi im, jak mieszać kolory gwaszu, aby uzyskać odpowiednie niuanse kolorystyczne. Kwiaty są barwione/nakrapiane za pomocą wacików.

7. Kiedy uczniowie skończą pracę, nauczyciel tworzy jeden duży obraz, łącząc ze sobą cztery rysunki uczniów. W ten sposób klasa będzie miała 3–4 duże reprodukcje obrazu.

#### **Polska**

Warsztaty nawiązują do sztuki polskiego malarza Jacka Yerki i wykorzystują inspiracje muzyką polskiego duetu Marek i Wacek, wprowadzając w ten sposób uczestników w kulturę Polski.

Jacek Yerka (właśc. Jacek Kowalski, ur. w 1952 r.) jest polskim malarzem surrealistycznym pochodzącym z Torunia. Jego prace były wystawiane w Niemczech, Monako, Francji i Stanach Zjednoczonych, znajdują się też w muzeach w Polsce [\(https://en.wikipedia.org/wiki/Jacek\\_Yerka\)](https://en.wikipedia.org/wiki/Jacek_Yerka).

Yerka rozpoczął pracę artystyczną w 1980 roku. Jako autorytetów kształtujących jego twórczość wymienia Hieronima Boscha, Pietera Bruegla, Alessandro di Cagliostro, Jana van Eycka i Hugo van der Goesa. Tematyka jego prac obejmuje zarówno bestie, jak i dziwaczne pejzaże z niezwykłą architekturą, a także obrazy z dzieciństwa, przedstawiające np. kuchnię jego babci. W 1990 roku Yerka otrzymał kontrakt od hollywoodzkiej producentki Renee Daalder na zaprojektowanie postaci, potworów-maszyn i surrealistycznych krajobrazów do filmu science fiction "Strawberry fields". W filmie tym planowano połączyć prace Yerki z piosenkami Beatlesów, a Yerka uczestniczył w pierwszym etapie jego produkcji. Jego prace zazwyczaj przechodzą od szkicu grafitowego przez rysunek kredką, następnie pastelami, aż po obraz akrylowy [\(https://www.wikiart.org/en/jacek-yerka\)](https://www.wikiart.org/en/jacek-yerka).

Artysta zainspirował również autora fantasy Harlona Ellisona do napisania 30 opowiadań, które wraz z obrazami Yerki złożyły się na publikację zatytułowaną "Mind Fields". W amerykańskim wydawnictwie Morpheus International ukazał się również album "The Fantastic Art of Jacek Yerka". W 1995 roku artysta został laureatem prestiżowej nagrody

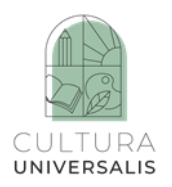

World Fantasy Award. Sztuka Yerki pobudza wyobraźnię i inspiruje, dlatego zostanie wykorzystana podczas warsztatów [\(https://desa.pl/pl/artysci/jacek-yerka/\)](https://desa.pl/pl/artysci/jacek-yerka/). Więcej o artyście: [https://www.yerkaland.com/language/en/.](https://www.yerkaland.com/language/en/)

Marek i Wacek to duet fortepianowy założony przez Wacława Kisielewskiego (1943–1986) i Marka Tomaszewskiego (ur. w 1943 roku). Duet stworzył wiele ciekawych i nowatorskich kompozycji, m.in. "Rytm czasu", "Melodia dla Zuzi", "Lato". W swoim dorobku ma również wiele interpretacji, m.in. utworów Moniuszki, Chopina czy Liszta. W 1967 roku zdobył Grand Prix, czyli nagrodę "Złotego gronostaja" na Festiwalu Variétes w Rennes. Wacław Kisielewski zmarł 12 lipca 1986 r. w szpitalu w Wyszkowie w wyniku obrażeń odniesionych w wypadku samochodowym. Działalność duetu została zakończona [\(https://www.last.fm/pl/music/Marek+i+Wacek/+wiki\)](https://www.last.fm/pl/music/Marek+i+Wacek/+wiki).

#### **Ćwiczenie 1. Yerkaland – malowanie**

Na początku nauczyciel zapoznaje uczniów z przykładami obrazów Jacka Yerki. Uczniowie zapoznają się z ideą sztuki poprzez yerkaland – [https://www.yerkaland.com/language/en/.](https://www.yerkaland.com/language/en/) Uczniowie oglądają reprodukcje na rzutniku i zapisują swoje skojarzenia, co im się kojarzy z każdym obrazem. Wybierają cztery najciekawsze przykłady malarstwa i wymyślają do nich historie.

Pytania:

– W jaki sposób możemy tworzyć własny świat? Jaką rolę w budowaniu takiego świata odgrywa fantazja?

– Dlaczego potrzebujemy własnego świata?

– Czy miewasz chwile, kiedy chciałbyś znaleźć się w wyimaginowanym, osobistym świecie?

– Jak myślisz, czy inni też mają własne światy? Czy chciałbyś/chciałabyś je poznać? Czy chciałbyś/chciałabyś pokazać swój świat stworzony przez fantazję i wyobraźnię?

#### **Ćwiczenie 2. Jaki jest twój świat? (land)**

Zadanie twórcze dla uczniów, w którym indywidualnie tworzą własny obrazek zatytułowany "Namaluj/stwórz swój świat i nazwij go (adamland, annaland, kamilaland, magdaland itp.)". Materiały potrzebny do stworzenia świata to karton A3 (tektura), kredki, flamastry, ołówki, długopisy – może to być również praca malarska lub kolaż z wykorzystaniem kolorowych czasopism. W przypadku pracy w sieci nauczyciel może zaproponować obraz cyfrowy, w

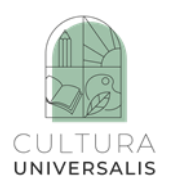

którym uczniowie łączą różne obrazy z internetu ze swoim rysunkiem (np. za pomocą narzędzia nearpod). Podczas tworzenia obrazków uczniowie słuchają muzyki Marka i Wacka pt. "Atlantis" i "Follow Me" [\(https://www.youtube.com/watch?v=bXrkGX-5PA4\)](https://www.youtube.com/watch?v=bXrkGX-5PA4).

Nauczyciel pyta:

Opowiedz mi o swoim świecie:

– Jaki jest twój świat?

– Kto lub co w nim żyje?

– Jak twój świat zmienia się w czasie?

– Kim jesteś w tym świecie?

– Czego się uczysz dzięki temu, że masz ten świat w swojej wyobraźni?

– Czym różni się on od codziennego życia, co chciałbyś z niego zachować dla codziennego życia?

Uczniowie tworzą wystawę wszystkich prac i porównują swoje obrazy, odpowiadając na pytania:

– Czym różnią się wasze światy? W jaki sposób są podobne?

– Co wam się podoba w światach innych dzieci?

– Czy każdy świat jest tak samo ważny i wartościowy? Dlaczego tak jest? (Rozmowa tak naprawdę dotyczy tolerancji wobec innych kultur, które są "innymi światami".)

– Dlaczego warto poznawać światy innych dzieci i rozumieć ich wartości? Czy tak samo można postępować z inną kulturą?

# **Ćwiczenie nr 3 Muzyka – Rytm czasu, tematyka czasu (rytm pór roku, wartość różnorodności)**

Uczniowie słuchają piosenki "Rhythm of Time"

<https://www.youtube.com/watch?v=wLu7juQ7Vek>

Nauczyciel prosi o skojarzenia z muzyką. Nauczyciel zapisuje na tablicy wszystkie skojarzenia.

Nauczyciel pyta:

Jakie uczucia budzi muzyka, jakie momenty z życia przywołuje, do jakich wartości i emocji może się odnosić?

Nauczyciel ponownie odtwarza muzykę i pokazuje wideo.

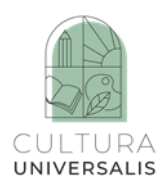

#### Zadaje pytania:

Z jaką porą dnia kojarzy Ci się utwór? Do jakiej pory roku? Do jakiego okresu życia? Uczniowie oglądają obraz "Cztery pory roku" Jacka Yerki.

Obraz "Cztery pory roku" Jacka Yerki - [https://www.yerkaland.com/paintings](https://www.yerkaland.com/paintings-galleries/4siders/nggallery/image/four-seasons-2/)[galleries/4siders/nggallery/image/four-seasons-2/](https://www.yerkaland.com/paintings-galleries/4siders/nggallery/image/four-seasons-2/)

Nauczyciel pyta uczniów, jakie wrażenie wywołuje obrazek i co utrudnia jego oglądanie (4 perspektywy).

#### **Pytania do refleksji:**

– Dlaczego warto patrzeć na świat z różnych punktów widzenia i różnych perspektyw? (perspektywa wielokulturowa)

– Jak muzyka może odnosić się do obrazu, który jest wspólny?

Wspólnym motywem jest "czas", który kojarzy się z porami roku, przemijaniem, zmianami i różnorodnością.

– Jaka jest wartość tej różnorodności? Co by było, gdybyśmy nadal mieli zimę? Lato? Wiosnę? Jesień?

#### **Zadanie**

Uczniowie zostają podzieleni na cztery grupy, otrzymują jeden duży karton, każda grupa siada przy jednej z krawędzi, w grupach malują swój obraz inspirowany obrazem Jacka Yerki, każda grupa tworzy inną porę roku, ale w taki sposób, aby zostawić miejsce dla pozostałych grup (uczniowie mogą malować lub wykorzystać obrazki z kolorowych czasopism, nożyczki, klej i materiały do rysowania).

Na koniec uczniowie prezentują swoją pracę, omawiając:

– W jaki sposób zachowali swoją przestrzeń, aby nie przeszkadzać w pracy innym dzieciom?

– Dlaczego ważne było poszanowanie przestrzeni innych? (obraz jest tak samo ważny z każdej strony)

– Co chcieli pokazać w swojej porze roku, dlaczego ten czas jest ważny?

– Czy pory roku mogą symbolizować inne kultury? Co jest podobne?

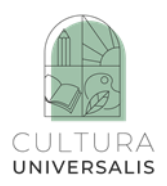

#### **Hiszpania**

#### **Ćwiczenie 1**

1. Uczniowie mają okazję wysłuchać piosenki Jorge Drexlera "Décimas para el Guernica" [\(https://www.youtube.com/watch?v=keJ2LLykfqg\)](https://www.youtube.com/watch?v=keJ2LLykfqg) i jednocześnie przeczytać jej tekst.

#### **Décimas para el Guernica**

La sangre gris en el lienzo clava su lanza y salpica. No hay un rojo más intenso que los grises del Guernica.

Cada trazo en la pintura sostiene, de horror, un grito. Guernica, un rumor maldito te atraviesa cada hechura y muerde a cada criatura sobre el violento retablo, mientras un sordo vocablo de muerte el óleo rubrica y te desangras, Guernica, por los pinceles de Pablo.

Plomo, polvo, hambre, horca, almas cívicas y escuelas; pluma, sangre, panes, muelas, un fusil, García Lorca. Los cultivos de mazorca, las llanuras sin trincheras, los cuarteles, las afueras, la locura colectiva… Quien lo ha visto, quien lo viva, huye, pinta o vocifera.

#### **Ten-line stanzas for Guernica**

The gray blood on the canvas plunges his spear and splashes. There is no deeper red than the grays of Guernica.

Every stroke in the paint sustains, of horror, a cry. Guernica, a cursed rumor crosses every figure and bites every creature on the violent altarpiece, while a deaf word of death the oil rubricates and you bleed to death, Guernica, by Pablo's brushes.

Lead, dust, hunger, gallows, civic souls and schools; feather, blood, breads, teeth, a rifle, Garcia Lorca. Cob crops, the plains without trenches, the barracks, the outskirts, collective madness… Who has seen it, who lives it, flee, paint or scream.

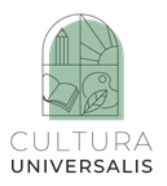

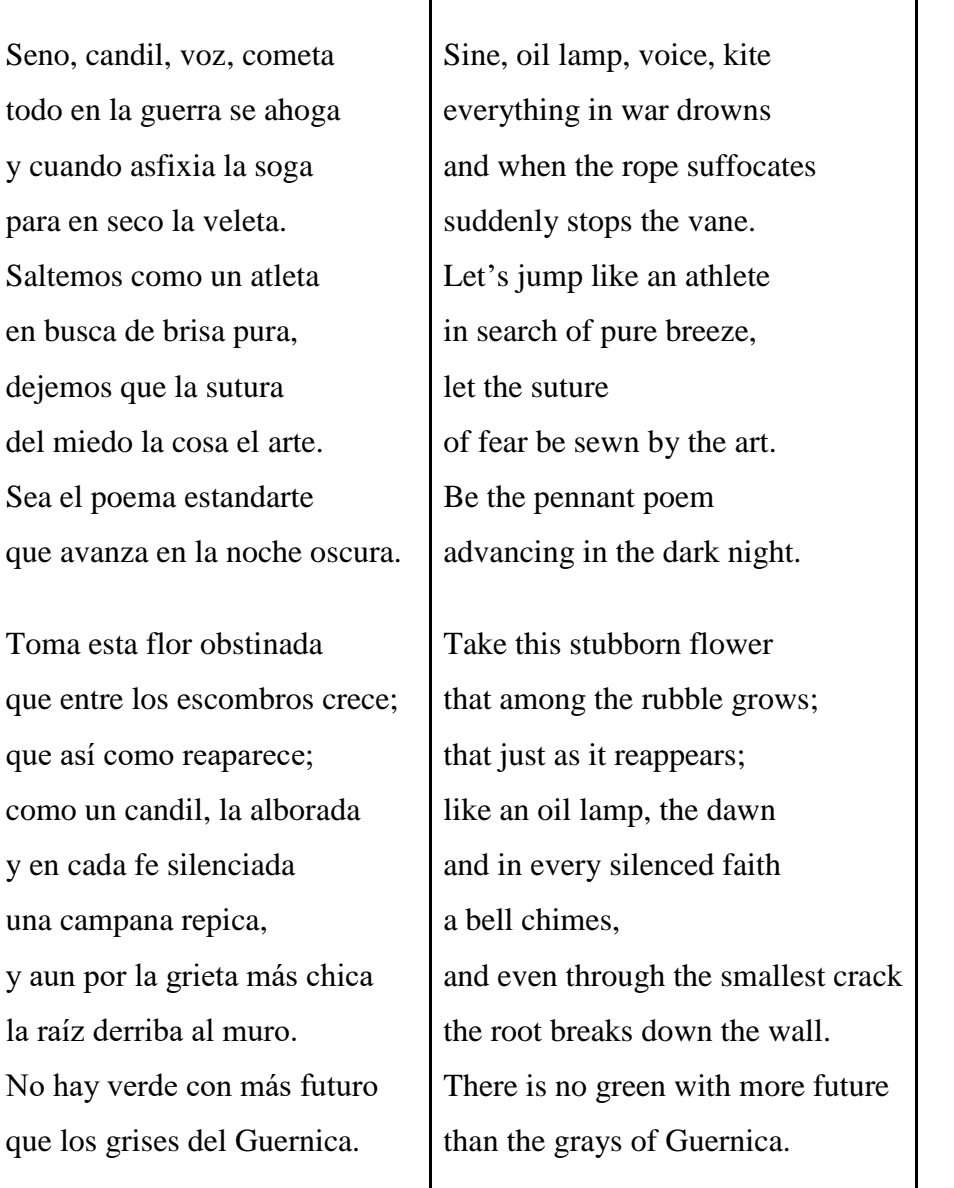

2. Nauczyciel pyta uczniów, jakie skojarzenia nasuwają im się podczas słuchania muzyki. Wszystkie odpowiedzi są mile widziane. Nauczyciel zapisuje je na tablicy.

3. Nauczyciel ponownie odtwarza muzykę i pokazuje obraz.

Pablo Picasso, "Guernica", Muzeum Narodowe Centrum Sztuki Królowej Zofii w Madrycie <https://www.museoreinasofia.es/en/collection/artwork/guernica>

4. Nauczyciel pyta uczniów: "Co przedstawia ten obrazek?". Po dwukrotnym wysłuchaniu piosenki wspólnie dochodzą do wniosku, że przedstawia wojnę i jej skutki.

5. Nauczyciel pyta: "Jakie emocje wywołuje w was ten obraz?". Uczniowie wyrażają swoje myśli.

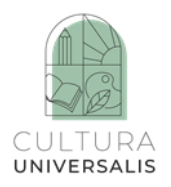

6. Opowieść o obrazie i jego autorze, a także o piosence i jej autorach:

Pablo Ruiz Picasso (ur. 25 października 1881 r. w Maladze w Andaluzji – zm. 8 kwietnia 1973 r. w Mogins we Francji) był hiszpańskim malarzem, rzeźbiarzem, grafikiem, ceramikiem i projektantem teatralnym, który większość swojego dorosłego życia spędził we Francji. Uważany za jednego z najbardziej wpływowych artystów XX wieku, jest znany jako współtwórca ruchu kubistycznego, wynalazca rzeźby konstrukcyjnej, współtwórca kolażu oraz szerokiej gamy stylów, które pomagał rozwijać i odkrywać. Do jego najsłynniejszych dzieł należą proto-kubistyczne "Les Demoiselles d'Avignon" (1907) i "Guernica" (1937).

"Guernica" Picassa to dramatyczny portret bombardowania Guerniki w Kraju Basków przez niemieckie i włoskie lotnictwo podczas hiszpańskiej wojny domowej. Ukazuje tragedię wojny i cierpienia, jakie zadaje ona jednostkom, zwłaszcza cywilom. Dzieło to zyskało status monumentu, stając się wiecznym przypomnieniem tragedii wojny, symbolem antywojennym i uosobieniem pokoju.

Obraz ten postrzegany jest jako połączenie stylu pastoralnego i epickiego. Odrzucenie koloru potęguje dramatyzm, nadając dziełu charakter reportażu, jak w zapisie fotograficznym. "Guernica" jest niebiesko-czarno-białym, wysokim na 3,5 metra (11 stóp) i szerokim na 7,8 metra (25,6 stóp) muralem namalowanym techniką olejną. Obraz ten można zobaczyć w Muzeum Narodowe Centrum Sztuki Królowej Zofii (Museo Reina Sofia) w Madrycie.

Jorge Drexler (ur. w 1964 r. w Urugwaju, obecnie mieszka w Madrycie) jest muzykiem i aktorem. W 2004 roku zdobył uznanie jako pierwszy Urugwajczyk w historii, który zdobył Oscara. Nagrodę otrzymał za skomponowanie utworu "Al Otro Lado del Río" do filmu "Dzienniki motocyklowe".

W 2021 roku Drexler wystąpił przed spektaklem "El Guernica" w madryckim Museo Reina Sofía. Z tej okazji za pośrednictwem mediów społecznościowych zwrócił się do swoich zwolenników z prośbą o nadsyłanie dziesięciozwrotkowych strof, wersów o określonej metryce, zawierających uniwersalne i rozbieżne myśli, jakie budzi dzieło Picassa. Otrzymał 1600 propozycji i choć mógł zachować tylko cztery, udało mu się rozszyfrować przesłanie, które pozostawało ukryte przez 80 lat: nie ma czerwieni bardziej intensywnej niż szarości "Guerniki".

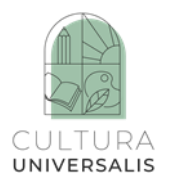

7. Nauczyciel pokazuje uczniom obrazek pocięty na 6 kwadratów. Każdy uczeń otrzymuje swoją część obrazka. Nauczyciel zaprasza każdego ucznia do obejrzenia jednego z fragmentów.

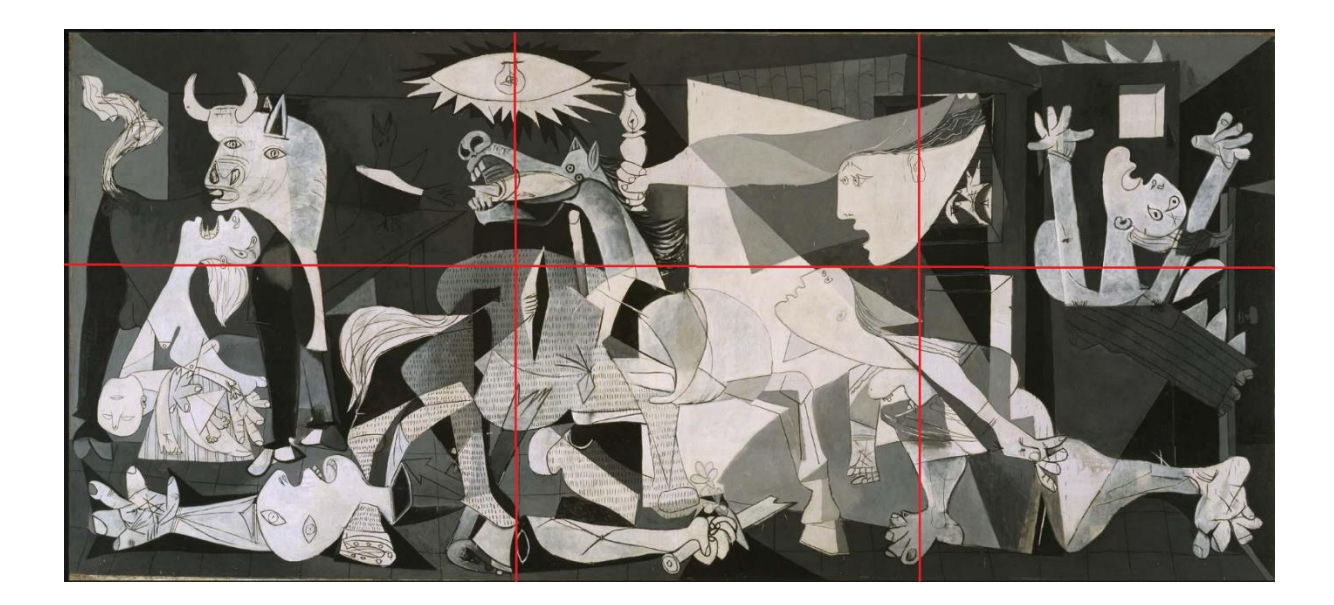

Gdy każdy uczeń ma na biurku fragment obrazka, nauczyciel zachęca wszystkich, aby spróbowali narysować go na kartce A4.

8. Kiedy uczniowie skończą pracę, nauczyciel tworzy duży obraz łączący rysunki sześciu uczniów. W ten sposób w klasie powstaną 3–4 duże reprodukcje oryginalnego obrazu.

#### **Rosja**

#### **Ćwiczenie 1**

1. Uczniowie mają okazję wysłuchać utworu "Poranek" Edvarda Griega [\(https://www.youtube.com/watch?v=-rh8gMvzPw0\)](https://www.youtube.com/watch?v=-rh8gMvzPw0).

2. Nauczyciel pyta uczniów, jakie skojarzenia nasuwają im się podczas słuchania tego utworu. Wszystkie odpowiedzi zostają wysłuchane. Nauczyciel zapisuje je na tablicy.

3. Nauczyciel ponownie odtwarza melodię i pokazuje filmik.

4. Nauczyciel pyta uczniów: "Jaka pora dnia jest przedstawiona w tym utworze?". Wspólnie dochodzą do wniosku, że jest wczesny ranek.

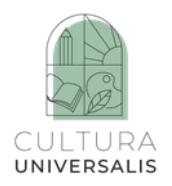

5. Nauczyciel pyta uczniów, jak wygląda ich poranek w dni powszednie i w weekendy. Jak może wyglądać poranek na farmie, w zoo, w lesie itp. Uczniowie mają okazję wyrazić, co widzieli, czego doświadczyli i co usłyszeli.

6. Nauczyciel czyta uczniom opis:

"Nie ma wiatru, pierwsze promienie słońca przebijają się przez pnie drzew, jest półmrok, nie ma ruchu, nie ma hałasu, w powietrzu unosi się przyjemny, świeży zapach. Wilgotna ziemia jest elastyczna pod stopami; tu i ówdzie widać zielony lub szary mech, dojrzałą borówkę lub dzwonek. Wokół rośnie kilka sosen. Mają grube, brązowe gałęzie, które sięgają wysoko w powietrze. Na czubku drzewa dzięcioł szuka swojego śniadania i stuka tak głośno, że echo słychać daleko, daleko. Gałąź pęka. I oto są! Małe robaczki! Które zostały wypuszczone przez matkę we wczesnych godzinach rannych".

7. Nauczyciel pokazuje zdjęcie obrazu Iwana Szyszkina "Poranek w sosnowym lesie".

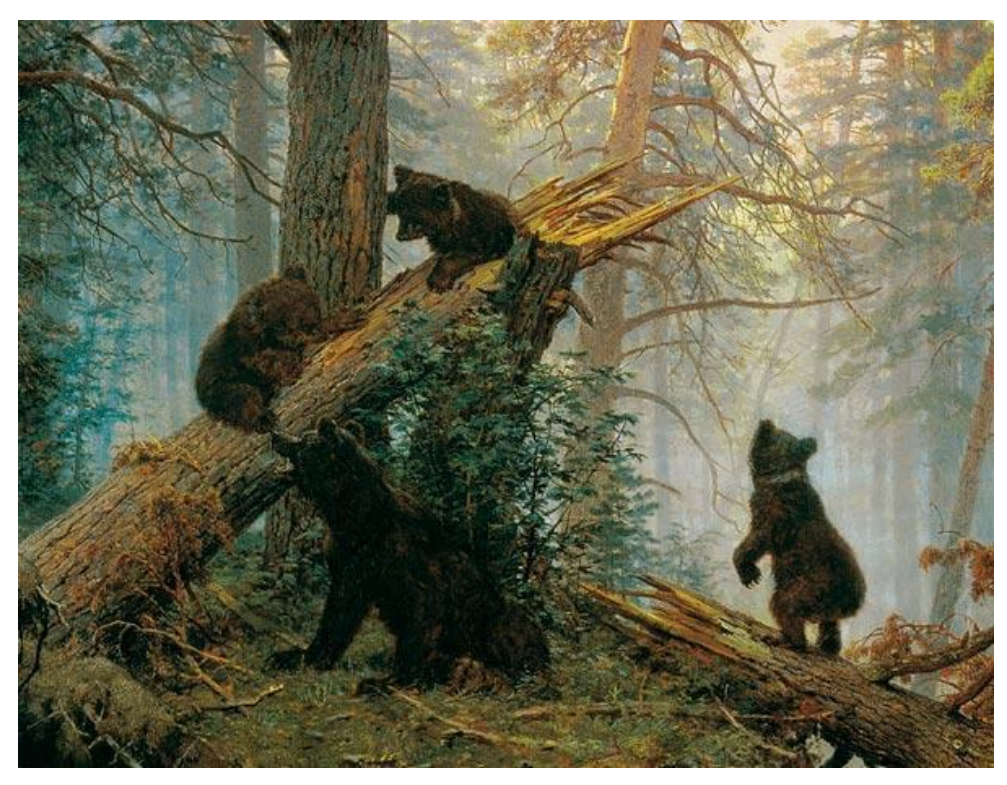

Morning in the Pine Forest by Ivan Shishkin / Wikimedia Commons

Na pierwszym planie widać całą niedźwiedzią rodzinę – matkę niedźwiedzicę i trzy młode na dużym powalonym drzewie. Można założyć, że właśnie wyszły z nory po nocnym śnie. Młode bawią się wesoło, podczas gdy matka obserwuje je i otoczenie.

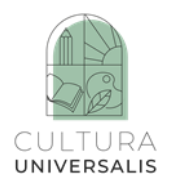

Obraz jest bardzo pozytywny, zarówno pod względem motywu, jak i kolorystyki.

8. Nauczyciel pyta: "Jakie uczucia wywołuje w was ten obraz?". Uczniowie wyrażają swoje myśli.

9. Nauczyciel opowiada krótką historię o obrazie i jego autorze.

Iwan Szyszkin (1832–1898) był rosyjskim malarzem i krytykiem sztuki. Znany jest jako malarz pejzażysta.

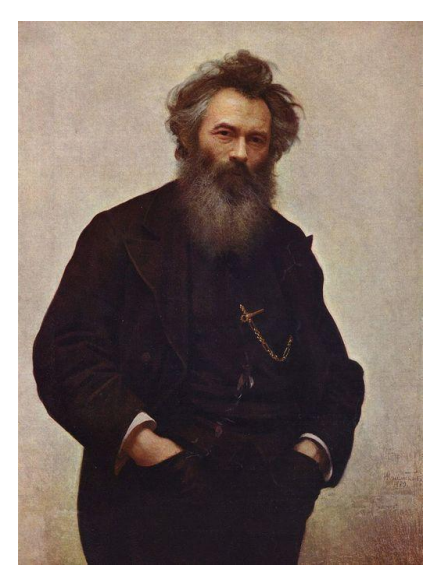

Portrait of the Painter Ivan Shishkin by Ivan Kramskoj / Wikimedia Commons

"Poranek w lesie sosnowym" ("Утро в сосновом лесу") to obraz rosyjskiego artysty Iwana Szyszkina i polskiego malarza Konstantego Sawickiego, którzy mieszkali na Łotwie. Niedźwiedzie zostały namalowane przez Sawickiego, ale kolekcjoner sztuki Paweł Tretiakow wymazał jego podpis, podkreślając, że "od pomysłu do wykonania wszystko wskazuje na to, że sposób malowania i metoda twórcza odpowiadają tylko Szyszkinowi", dlatego obraz jest obecnie przypisywany tylko jemu. Analiza dzieła wykazuje, że zostało ono zaprojektowane przez obu artystów wspólnie na etapie szkicu.

Przypuszcza się, że Sziszkin stworzył ten obraz w pobliżu Narwy-Jesu (Estonia), gdzie często spędzał lato. "Poranek w lesie sosnowym" okazał się niezwykle popularnym obrazem i był reprodukowany na różnych przedmiotach, w tym na cukierkach "Miś" produkowanych przez firmę Laima (na Łotwie) i cukierkach "Miszka kosolapi" produkowanych przez Czerwony Październik/Krasny Oktyabr (Rosja). Obraz jest obecnie wystawiany w Galerii Tretiakowskiej w Moskwie.

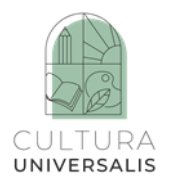

10. Korzystając z telefonów, tabletów i internetu, znajdźcie przykłady innych przedmiotów domowego użytku, na których umieszczono ten obraz.

11. Nauczyciel pokazuje obraz pocięty na sześć kwadratów. Każdy uczeń otrzymuje swoją część obrazu Kiedy każdy uczeń ma już na stole swój fragment obrazka, nauczyciel zachęca wszystkich, aby spróbowali naszkicować go na kartce A4. Po wykonaniu szkiców uczniowie, używając pasteli i farb gwaszowych, kolorują w sposób zbliżony do oryginału. Nauczyciel wcześniej omówił i powiedział uczniom, jak mieszać gwasze, aby uzyskać odpowiedni odcień koloru. Uczniowie kolorują przedmioty kredkami pastelowymi, a tło farbami gwaszowymi.

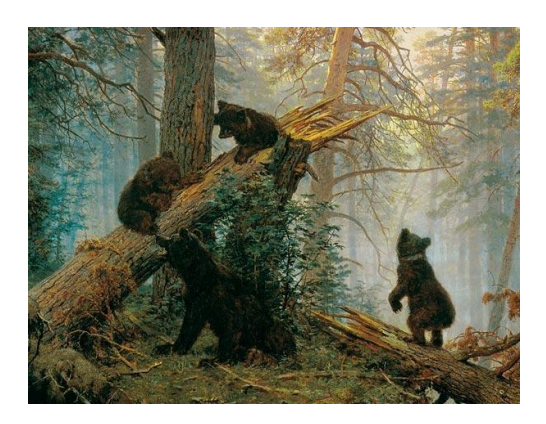

12. Gdy uczniowie skończą pracę, nauczyciel tworzy jeden duży obraz, łącząc rysunki sześciu uczniów. W ten sposób w klasie znajdą się 3–4 duże reprodukcje obrazów.

13. Zadanie dodatkowe dla młodszych uczniów: wymyśl i narysuj własną watę cukrową na podstawie leśnego krajobrazu lub zwierząt leśnych.

#### **Chiny**

Malarstwo chińskie ma najdłuższą tradycję na świecie. Pierwsze rysunki (spirale, zygzaki, wizerunki zwierząt) zdobiły naczynia gliniane już w epoce kamiennej. Pierwsze przedstawienia otaczającego świata pochodzą z lat 403–221 p.n.e.

Tradycyjne chińskie obrazy tworzone były za pomocą pędzla i czarnego lub kolorowego tuszu. Te dzieła sztuki malowane były na papierze lub jedwabiu. Przechowuje się je zwinięte w arkusz.

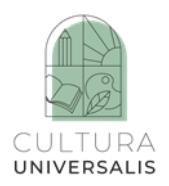

Aby obejrzeć obraz, sztalugi rozwija się od prawej do lewej lub od góry do dołu, w zależności od tego, jak obraz został namalowany – poziomo lub pionowo. Malowidła poziome miały mniej niż 3 m długości, natomiast pionowe do 10 m.

Pismo chińskie nie jest oparte na alfabecie, lecz na dużym, historycznie wielowarstwowym zestawie znaków zwanych hanyi 漢字.

Pinyin (chiński: 拼音, pinyin, wymawiane [ph'in in]), także chiński alfabet fonetyczny, to oficjalny system pisma służący do tłumaczenia chińskich hieroglifów na słowa zapisywane literami alfabetu łacińskiego. Pismo to jest używane w Chinach, Malezji, Singapurze i na Tajwanie. Jest ono często używane przez ludzi w świecie zachodnim, aby zrozumieć chińskie teksty. Pinyin jest oparty na pekińskim dialekcie języka mandaryńskiego.

# **Ćwiczenie 1**

Nauczyciel prosi uczniów o narysowanie kilku hieroglifów przy użyciu czarnego tuszu i pędzla

Miłość

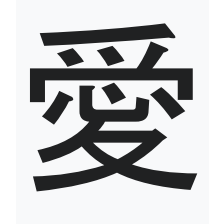

Szczęście

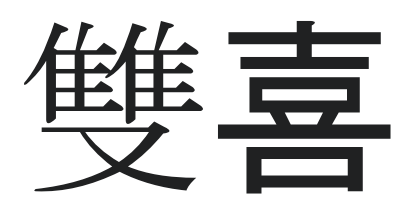

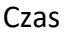

時

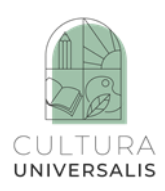

Sztuka

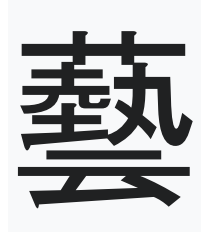

Zabawa, muzyka

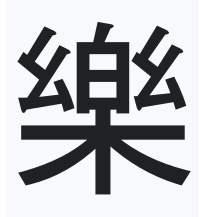

Source: Wikipedia, [https://en.wikipedia.org/wiki/Chinese\\_characters](https://en.wikipedia.org/wiki/Chinese_characters)

Starożytni Chińczycy używali w swoich dziełach różnych symboli, nadając obrazom głęboko ukryte znaczenie.

Niektóre z tych symboli:

- gęś wierność w miłości;
- smok woda, południe;
- sowa ochrona przed ogniem;
- żuraw młodość, symbol wszystkiego, co dobre;
- chryzantema jesień;
- orchidea wiosna;
- piwonia szlachetność;
- sosna konfucjanizm;
- lotos przejrzystość.
- Dwa główne style malarstwa chińskiego to:
- styl pedantyczny gong-bi, znany również jako styl dworski,

– styl swobodny – shui-mo, który można również nazwać malarstwem akwarelowym, ponieważ "shui" oznacza "wodę", a "mo" – "tusz".

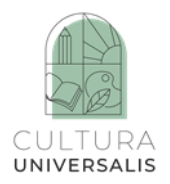

#### **Napisy poetyckie**

Tradycyjne malarstwo chińskie różni się od malarstwa europejskiego tym, że obraz zawiera poetycki napis lub poezję. W ten sposób mistrzowie wyrażali swój stosunek do obrazów, a znaki uzupełniały ich treść. Słynnym pisarzem i artystą był Su Shi, który żył w XI wieku (8 stycznia 1037 – 11 sierpnia 1101). Walczył on o to, by poezja towarzyszyła wszystkim obrazom.

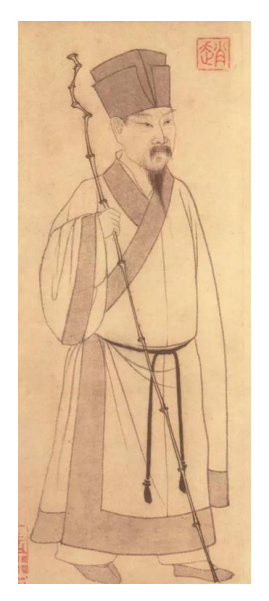

Su Shi by by Zhao Mengfu / Wikimedia Commons

Jednym z najważniejszych dzieł sztuki chińskiej jest obraz Su Shi "Drewno i skała": <https://www.christies.com/features/Su-Shi-Wood-and-Rock-to-be-sold-at-Christies-9338-3.aspx>

#### **Ćwiczenie 2**

Nauczyciel prosi uczniów o przerysowanie na kartce A4 obraz Su Shi przy użyciu zwykłych ołówków lub węgli rysunkowych o różnej twardości.

#### **Gruzja**

Nico Pirosmani (ur. 5 maja 1862 r. – zm. 7 kwietnia 1918 r.) był gruzińskim artystą prymitywistą. Jego twórczość należy do nurtu sztuki naiwistycznej. W malarstwie był samoukiem.

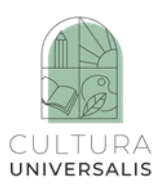

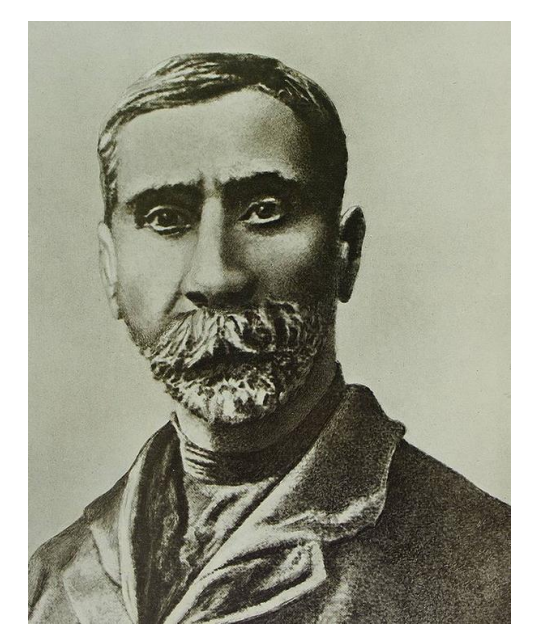

Niko Pirosmani by Eduard Klar / Wikimedia Commons

Pirosmani nie studiował malarstwa, ale był utalentowanym artystą. Jego obrazy przedstawiały ludzi, miasto, wieś i zwierzęta. Ludzie, którzy go znali, lubili jego obrazy, ale nie mógł na nich zarobić i żył w ubóstwie. Utalentowanego artystę doceniono w 1913 r. i napisano o nim w gazecie "Zakavkazskaia Rech". Cztery jego obrazy zostały wystawione razem z obrazami innych samouków. Pirosmani miał jednak trudności z uzyskaniem środków na utrzymanie i malowanie. Wraz z wybuchem I wojny światowej znalazł się w jeszcze gorszej sytuacji. Został eksmitowany z mieszkania i zamieszkał w piwnicy. Jego stan zdrowia był bardzo zły. Znaleziono go nieprzytomnego w piwnicy, przewieziono do szpitala, ale nie udało się go uratować.

Dopiero po jego śmierci, w latach dwudziestych ubiegłego wieku, zaczęto publikować artykuły na temat sztuki Pirosmaniego. W latach pięćdziesiątych wzrosło zainteresowanie jego pracami. Do dziś są one wystawiane w galeriach sztuki w różnych krajach. Znany gruziński reżyser Georgy Shangelaya nakręcił film biograficzny "Pirosmani" (1969). W Mirzaani – rodzinnej wsi Pirosmaniego – znajduje się muzeum mu poświęcone, a w Tbilisi pomnik.

W latach osiemdziesiątych ubiegłego wieku dużą popularnością cieszyła się rosyjska wersja piosenki "Dāvāja Māriņa" łotewskiego kompozytora Raimondsa Paulsa z tekstem Andreya Voznesensky'ego – "Miliony czerwonych róż", dedykowana Pirosmaniemu, którą wykonywała rosyjska piosenkarka Ałła Pugaczowa. Na początku XX wieku do Tibilisi

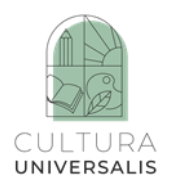

przyjechała francuska aktorka i piosenkarka Margarita de Sèvres. Pirosmani po raz pierwszy zobaczył ją na plakacie i, jak głosi legenda, zakochał się w niej. O jej względy zabiegali najbogatsi i najpotężniejsi, ale nawet dla nich pozostawała niedostępna, a co dopiero dla biednego artysty.

Pirosmani często czekał na nią w hotelu, zabiegał o nią na wszelkie sposoby, ale miłość do aktorki była dla niego ciężarem. Pewnego ranka pod dom, w którym mieszkała, zaczęły przyjeżdżać wozy załadowane kwiatami wszelkiego rodzaju. Ponoć cała ulica przed oknami Margarity była usłana kwiatami (nawiasem mówiąc, prawie nie było tam róż!). Margarita wybiegła z domu na spotkanie Pirosmaniego, przytuliła się do niego i po raz pierwszy i ostatni mocno pocałowała go w usta. Niestety, według pogłosek uciekła z bogatym adoratorem z Tibilisi i nigdy więcej nie odwiedziła Gruzji. Na pamiątkę aktorki artysta namalował jej portret. "Aktorka Margarita" to dziewczyna o białej twarzy, w białej sukni, z bukietem białych kwiatów…

"Wybaczam białym" – powiedział Pirosmani. Istnieje piękna legenda o tym, jak na wystawie jego obrazów w Luwrze w 1968 roku starsza kobieta często i długo stała przed portretem aktorki…

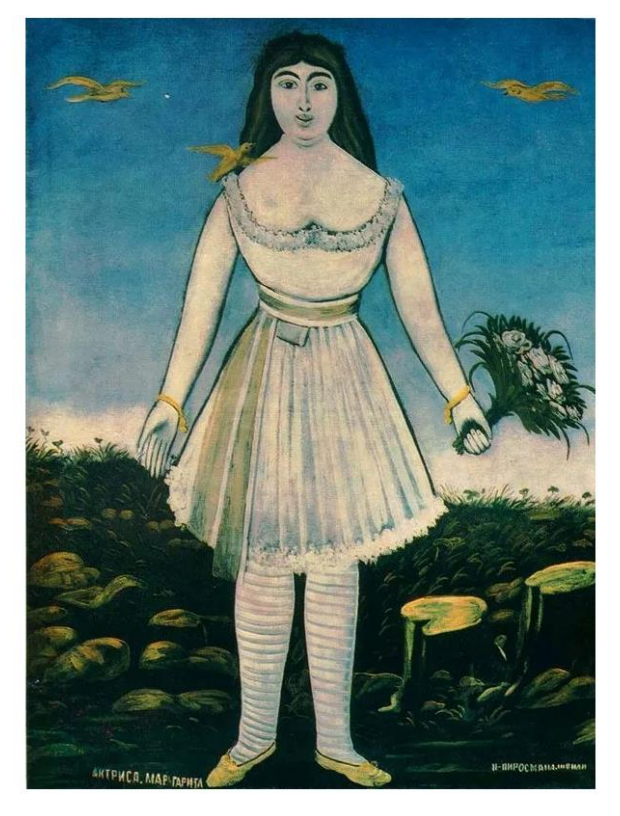

Actress Margaret by Niko Pirosmani / Wikimedia Commons

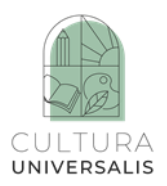

Specjalnością Pirosmaniego było malowanie bezpośrednio na czarnym płótnie olejnym. Jego prace przedstawiają naturę, zwierzęta, radosne uroczystości, codzienne życie Gruzji i jej mieszkańców.

Obejrzyj film: [https://www.albertina.at/en/exhibitions/niko-pirosmani/.](https://www.albertina.at/en/exhibitions/niko-pirosmani/)

#### **Ćwiczenie 1**

Nauczyciel pokazuje wydruk obrazu Pirosmaniego "Begos Company" w formacie A3.

Każdy uczeń wybiera jednego mężczyznę przy stole i próbuje przerysować go na kartkę A4, pokolorować kolorowymi mazakami i "umieścić" w innym krajobrazie, np. mężczyzna z rybą narysowany nad stawem itp.

Następnie klasa tworzy wystawę rysunków.

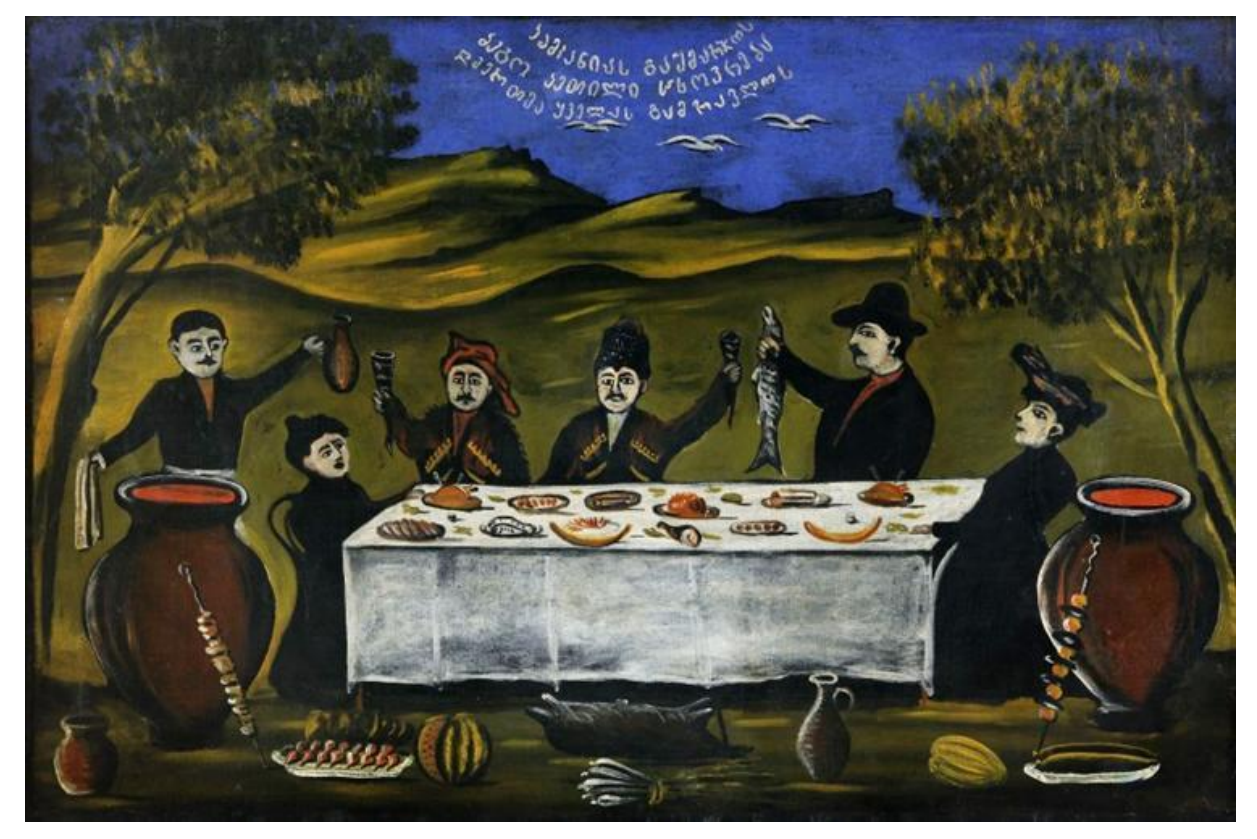

Begos Company by Niko Pirosmani / Wikimedia Commons